<span id="page-0-0"></span>La logica è lo studio del ragionamento.

Obiettivo: analizzare e rappresentare la **forma** dei ragionamenti, in base alla quale si può determinare se siano corretti o no.

#### **Logica in informatica**

- Formalismo per rappresentare conoscenza in Intelligenza Artificiale
- Strumento metodologico per l'informatica (prova di proprietà di programmi)
- Alla base della programmazione logica (risoluzione di un problema riconducibile all' "essere un teorema")
- Alla base della programmazione funzionale ( $\lambda$ -calcolo)
- Risultati d'impatto sull'informatica teorica

## Logica proposizionale (booleana)

**Linguaggio formale** (sintassi + semantica) + **Sistema di inferenza Sintassi**: insieme delle espressioni ben formate (linguaggio) **Semantica**: interpretazione M del linguaggio

Logica **classica**: rappresentazione di conoscenza **dichiarativa** e studio delle forme di ragionamento su questo tipo di conoscenza

**Ragionamento logico**: non si basa su alcuna proprietà degli oggetti o concetti coinvolti nel ragionamento, si **astrae** dal contenuto specifico del ragionamento per considerare solo la sua **forma**.

**Logica proposizionale**: gli elementi di base (atomici) sono proposizioni

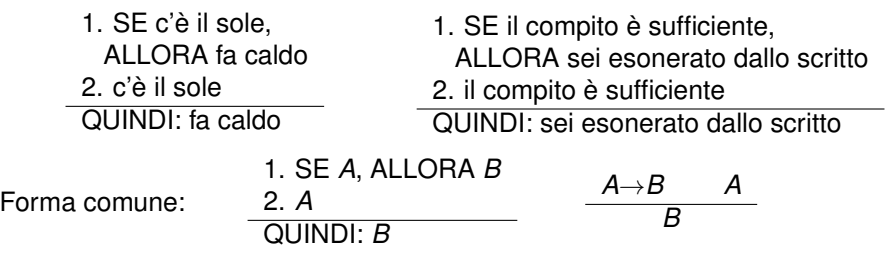

Elementi di base: **proposizioni** (o enunciati), che possono essere **VERE** o **FALSE**

**Logica proposizionale**: ogni enunciato è un *atomo* non ulteriormente analizzabile

"Caino è fratello di Abele" è rappresentato da un atomo ⇒ *p* "A ogni paziente piace qualche dottore" è rappresentato da un atomo ⇒ *q*

Gli enunciati semplici (**atomi** o **variabili proposizionali**) possono essere composti per formare enunciati complessi (**formule proposizionali**), mediante operatori logici (**connettivi proposizionali**, o operatori booleani):

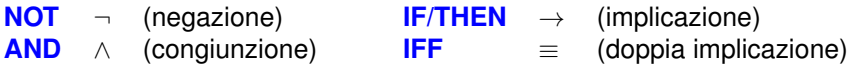

Programmazione Funzionale (Roma Tre) [11: Logica](#page-0-0) 3 / 40

**OR** ∨ (disgiunzione)

"Caino **NON** è fratello di Abele" ⇒

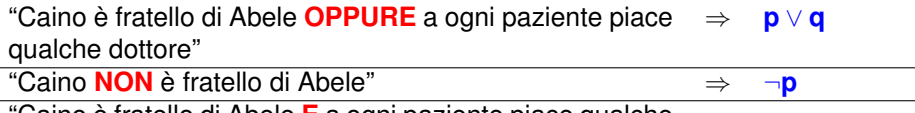

"Caino **NON** è fratello di Abele" ⇒ ¬**p**

"Caino è fratello di Abele **E** a ogni paziente piace qualche dottore" ⇒ **p** ∧ **q**

"**SE** Caino è fratello di Abele, **ALLORA** a ogni paziente piace qualche dottore"

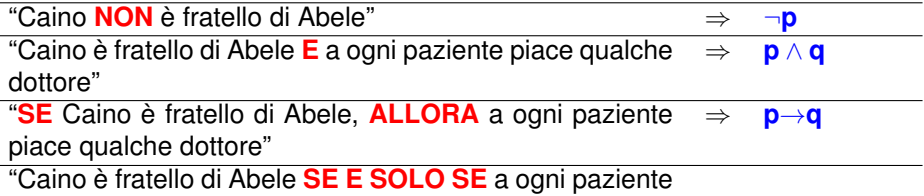

piace qualche dottore"

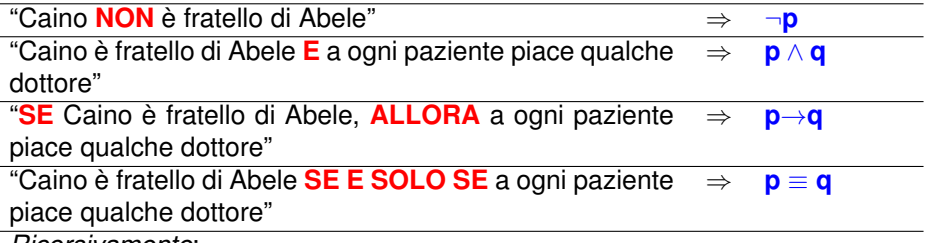

*Ricorsivamente*:

"**SE Caino NON** è fratello di Abele, **ALLORA** Caino è fratello di Abele **OPPURE** a ogni paziente piace qualche dottore"

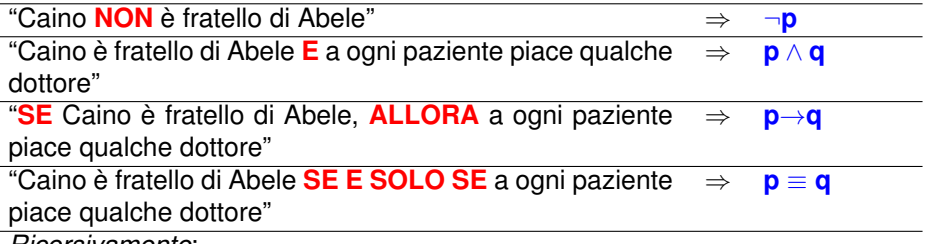

*Ricorsivamente*:

"**SE Caino NON** è fratello di Abele, **ALLORA** Caino è ⇒ ¬**p**→(**p** ∨ **q**) fratello di Abele **OPPURE** a ogni paziente piace qualche dottore"

La logica proposizionale studia il significato dei connettivi e le forme di ragionamento corretto rappresentabili mediante formule proposizionali

**Sintassi**: la sintassi di un linguaggio determina quali sono le espressioni corrette del linguaggio.

Espressioni della logica proposizionale: **formule**

Un linguaggio proposizionale è costruito sulla base di un determinato insieme *P* di **variabili (o lettere) proposizionali**

 $P = \{p, q, r\}$  $P' = \{p_0, p_1, p_2, ...\}$  $P'' = \{ caino\_fratello\_di\_abele, pazienti\_dottori, ...\}$ 

**Alfabeto:**  $P \cup \{\neg, \wedge, \vee, \rightarrow, \equiv, (,) \}$ 

Linguaggio (insieme delle formule): sottoinsieme delle stringhe sull'alfabeto della logica considerata

## Sintassi: l'insieme delle formule

Sia *P* un insieme *P* di variabili proposizionali.

L'insieme delle formule proposizionali costruite sulla base di *P*, *Prop*[*P*], è definito **induttivamente**:

- <sup>1</sup> ogni variabile proposizionale è una formula
- 2 T e ⊥ sono formule
- <sup>3</sup> se *A* è una formula, allora anche ¬*A* è una formula
- <sup>4</sup> se *A* e *B* sono formule, allora anche (*A* ∧ *B*), (*A* ∨ *B*), (*A*→*B*), (*A* ≡ *B*) sono formule
- <sup>5</sup> nient'altro è una formula

**Esempi:** Se  $P = \{p, q, r, s\}$ , allora sono in *Prop* $[P]$ : *p*, *q*, *r*, *s*, ⊤, ⊥, ¬*p*, ¬*q*, ¬*r*, ¬*s*, ¬>, ¬⊥,  $(p \wedge q)$ ,  $(p \vee q)$ ,  $(q \rightarrow r)$ ,  $(r \equiv s)$ , ...  $\neg(p \land q)$ ,  $((p \lor q) \equiv (q \rightarrow r))$ ,  $((q \rightarrow r) \lor \neg s)$ , ...  $(\neg (p \land q) \rightarrow ((p \lor q) \equiv (q \rightarrow r))), ((q \rightarrow r) \lor \neg s) \land \neg \top), ...$ 

### Convenzioni sull'uso delle parentesi

si possono omettere le parentesi esterne: (*p* ∧ *q*) si può scrivere *p* ∧ *q* associatività: da sinistra a destra (se non indicato altrimenti dall'uso di parentesi)

((*p* ∧ *q*) ∧ *r*) si può scrivere *p* ∧ *q* ∧ *r* ((*p*→*q*)→*r*) si può scrivere *p*→*q*→*r* (*p*→(*q*→*r*)) NON si può scrivere *p*→*q*→*r* • precedenza dei connettivi: ¬,  $\wedge$ ,  $\vee$ ,  $\rightarrow$ ,  $\equiv$ (se non indicato altrimenti dall'uso di parentesi) (*p*→(*q* ∧ *r*)) si può scrivere *p*→*q* ∧ *r* ¬(*p*→(*q* ∧ *r*)) si può scrivere ¬(*p*→*q* ∧ *r*)

¬(*p*→(*q* ∧ *r*)) NON si può scrivere ¬*p*→*q* ∧ *r*  $(p \rightarrow (q \equiv r))$  NON si può scrivere  $p \rightarrow q \equiv r$ 

Quindi:

$$
s \rightarrow p \land q \lor \neg r \text{ abbrevia } (s \rightarrow ((p \land q) \lor \neg r))
$$
  
\n
$$
p \rightarrow (p \rightarrow r \land q) \text{ abbrevia } (p \rightarrow (p \rightarrow (r \land q)))
$$
  
\n
$$
p \equiv \neg q \equiv r \lor s \text{ abbrevia } ((p \equiv \neg q) \equiv (r \lor s))
$$
  
\n
$$
p \land q \rightarrow r \text{ è diverso da } p \land (q \rightarrow r)
$$

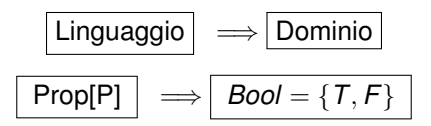

#### **Correttezza dei ragionamenti**

#### **Un ragionamento è corretto se ogni volta che le premesse sono vere, è vera anche la conclusione**

La semantica della logica proposizionale stabilisce il significato dei connettivi logici.

Il significato delle variabili proposizionali può variare (possono essere interpretate in modi diversi).

Qual è il significato di *p* ∧ *q*? Dipende dal significato di *p* e *q*: se *p* è vero e *q* è vero, allora *p* ∧ *q* è vero, altrimenti è falso.

**Interpretazione di un linguaggio**: determina come interpretare le variabili proposizionali

M: assegnazione di un booleano (valore di verità) a ogni variabile in *P*:

 $M \cdot P \longrightarrow$  *Bool* 

Esempio: se  $P = \{p, q, r\}$ , ci sono 8 possibili interpretazioni di *P*:

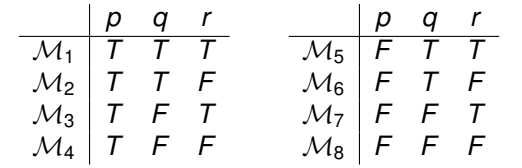

**Interpretazione di una formula** *F*: interpretazione del linguaggio di *F* (l'insieme delle variabili proposizionali che occorrono in *F*).

$$
\boxed{\{\neg,\wedge,\vee,\to,\;\equiv\}}\;\Longrightarrow\; \boxed{\text{Funzioni booleane}}
$$

*NOT T F F T AND OR IMP IFF T T T T T T T F F T F F F T F T T F F F F F T T*

Le funzioni *NOT*, *AND*, *OR* sono le abituali operazioni booleane; *IMP* è la funzione ≤ su *Bool* ( $F$  < *T*); *IFF* è l'uguaglianza

$$
\begin{array}{rcl}\n\neg & \implies & \text{NOT} & \wedge & \implies & \text{AND} \\
\vee & \implies & \text{OR} & \rightarrow & \implies & \text{IMP} \\
\equiv & \implies & \text{IFF}\n\end{array}
$$

# **Definizione induttiva del "significato" delle formule in una interpretazione**

 $\mathcal{M} \models A$ : A è **vera** in  $\mathcal{M}$ 

Se  $M : P \longrightarrow$  *Bool*, definiamo  $M \models A$  per induzione su A:

$$
M\models p \text{ sse } \mathcal{M}(p)=T, \text{ se } p\in P;
$$

$$
②\mathcal{M} \models \top e \mathcal{M} \not\models \bot;
$$

$$
\bullet \ \mathcal{M} \models \neg A \ \text{sse} \ \mathcal{M} \not\models A
$$

$$
\quad \ \ \, \textbf{A}\wedge\textbf{B}\text{ sse}\;\mathcal{M}\models\textbf{A}\text{ e}\;\mathcal{M}\models\textbf{B}
$$

$$
\bullet \ \mathcal{M} \models A \lor B \ \text{sse} \ \mathcal{M} \models A \ \text{oppure} \ \mathcal{M} \models B
$$

$$
\bullet \ \mathcal{M} \models A \rightarrow B \ \text{sse} \ \mathcal{M} \not\models A \ \text{oppure} \ \mathcal{M} \models B
$$

$$
\bullet \quad \mathcal{M} \models A \equiv B \text{ sse } \mathcal{M} \models A \text{ e } \mathcal{M} \models B \text{, oppure } \mathcal{M} \not\models A \text{ e } \mathcal{M} \not\models B
$$

**Osservazione**: una formula della forma *A* ≡ *B* ha lo stesso significato di:  $(A \wedge B) \vee (\neg A \wedge \neg B)$ , e di  $(A \rightarrow B) \wedge (B \rightarrow A)$ .

In altri termini:

$$
A \equiv B \quad (A \wedge B) \vee (\neg A \wedge \neg B) \quad (A \rightarrow B) \wedge (B \rightarrow A)
$$

#### sono formule **logicamente equivalenti**.

### Valore di verità di una formula in una interpretazione

$$
\overline{\mathcal{M}}(A) = T \ \text{sse} \ \mathcal{M} \models A:
$$

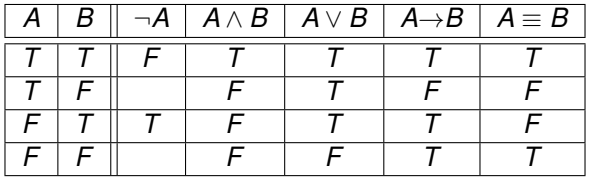

**Calcolo di**  $\overline{\mathcal{M}}(A)$ : esempio *p q r*  $\mid \neg p \mid \neg p \vee q \mid (\neg p \vee q) \rightarrow r$ *T T F F T F*

Tavola di verità di una formula: calcolo del suo valore in ogni interpretazione

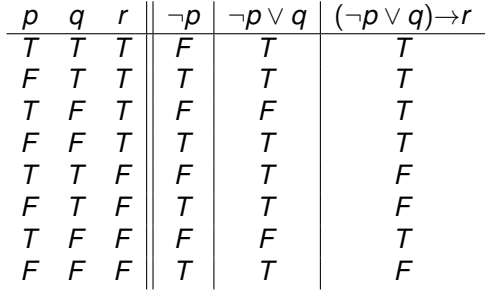

## Esercizio

Costruire la tavola di verità per le formule:

<sup>1</sup> (*p*→*q*) ∨ ¬*p*  $( p \rightarrow ( q \rightarrow r ) ) \rightarrow ( ( p \rightarrow q ) \rightarrow ( p \rightarrow r ) )$ <sup>3</sup> ¬¬*p*→*p* <sup>4</sup> *p* ∨ (*p*→*q*)  $($ **5**  $(p \rightarrow q) \equiv (\neg p \lor q)$ <sup>6</sup> ¬*p*→*p* <sup>7</sup> *p*→¬*p* <sup>8</sup> ¬(*p* ∨ *q*) ∨ (¬*q*) <sup>9</sup> *p* ∨ (*q*→¬*p*) <sup>10</sup> *p*→¬(*p* ∨ *q*) <sup>11</sup> ¬*p* ∧ ¬(*p*→*q*)  $\bigcirc$   $((p\rightarrow q)\rightarrow q)\rightarrow q$  $p \equiv (p \vee p)$  $p \equiv (p \wedge p)$  $\left(\neg p\right) \rightarrow \left(p\rightarrow q\right)$  $\bullet$   $(p \rightarrow q) \equiv ((\neg p) \vee q)$  $\mathbf{p}$   $(p \rightarrow q) \equiv \neg(p \land \neg q)$  $\rightarrow (p \land q)$ <sup>19</sup> *p* ∧ (*p* ∨ *q*) ≡ *p* <sup>20</sup> *p* ∨ (*p* ∧ *q*) ≡ *p*

Costruire inoltre le tavole di verità delle formule (*A* ∧ *B*) ∨ (¬*A* ∧ ¬*B*) e (*A*→*B*) ∧ (*B*→*A*), e verificare che si ottiene la stessa tabella della tavola di  $A = B$ .

**Quante righe ci sono nella tavola di verità per una formula con** *n* **atomi?**

## Logica e linguaggio naturale

- La negazione inverte il valore di verità del suo argomento
- Una congiunzione (∧) è vera se e solo se entrambi gli argomenti sono veri
- Una doppia implicazione (≡) è vera se e solo se i due argomenti hanno lo stesso valore di verità: IFF è l'uguaglianza sui booleani "sarai promosso (*p*) *se e solo se* avrai scritto almeno 125 programmi corretti  $(c)$ ":  $p \equiv c$

"*condizione necessaria e sufficiente* per passare l'esame (*p*) è studiare (*s*) e avere fortuna (*f*)":  $p \equiv (s \land f)$ 

La disgiunzione (∨) è l'OR inclusivo

*p q p* ∨ *q p* ⊕ *q p* ≡ *q* ¬(*p* ≡ *q*) *T T T F T F T F T T F T F T T T F T F F F F T F*

"Andrò al cinema (*c*) o al teatro (*t*):  $\neg$ ( $c \equiv t$ ) "xs=[] (*p*) oppure ys=[] (*q*)": *p* ∨ *q*

L'implicazione (→) è l'*implicazione materiale*:

#### *A*→*B* **è falsa se e solo se** *A* **è vera e** *B* **è falsa**

Se *A* è falsa: *A*→*B* è vera se *B* è vera: *A*→*B* è vera

"Se *x* è una potenza di 2 maggiore di 1, allora *x* è pari" è vero sempre (per ogni *x*):

anche se  $x = 10$ anche se  $x = 7$ 

Antonio dice "se piove, vengo a prenderti alla stazione"

- **1** Piove, e A. va alla stazione: ha detto la verità?
- <sup>2</sup> Piove, e A. non va alla stazione: ha detto la verità?
- <sup>3</sup> Non piove, e Antonio va lo stesso: ha detto la verità?
- <sup>4</sup> Non piove, e A. non va alla stazione: ha detto la verità?

### Modelli, contromodelli, formule soddisfacibili

- Una interpretazione  $M$  è un **modello** di *F* (o *soddisfa F*) sse  $M \models F$ . Esempio:  $A = (p \rightarrow q) \vee q$ . Se  $M(p) = F e M(q) = F$ , allora M è un modello di A.
- Una interpretazione  $M$  è un **contromodello** di *F* sse  $M \not\models F$ . Esempio: se  $\mathcal{M}'(\rho) = T e \mathcal{M}'(q) = F$ ,  $\mathcal{M}'$  è un contromodello di A.
- *F* è **soddisfacibile** sse esiste un modello di *F*.

Esempio: poiché esiste un modello di *A*, *A* è soddisfacibile.

La nozione di "modello" si estende a **insiemi di formule**:

M è un modello di un insieme di formule *S*  $(M \models S)$ sse è un modello di ciascuna formula in *S*: per ogni  $A \in S$ ,  $\mathcal{M} \models A$ .

## Formule logicamente valide

**●** F è logicamente valida o è una tautologia ( $\models$  F) se e solo se per ogni interpretazione M di  $F$ ,  $M \models F$ ; cioè se non esistono contromodelli di F

Esempi: *A* = (*p*→*q*) ∨ *q* è soddisfacibile, ma non è valida: esiste anche un contromodello di *A*.

*p*→(*p* ∨ *q*) è valida (una tautologia):

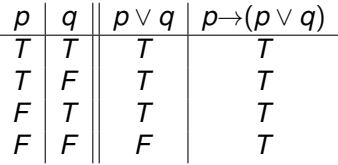

**Attenzione:** la proprietà di linguaggio è importante. Non confondere i due termini

- **vero:** la verità è una relazione tra un'interpretazione e una formula:  $M \models A$
- **valido:** la validità è una proprietà delle formule (indipendente dalle singole interpretazioni):  $=$  A.

(anche se si utilizza lo stesso simbolo  $\models$ )

(dimostrarle per esercizio)

- *A*→*A* (identità)
- *A*→(*B*→*A*) (affermazione del conseguente)
- ¬*A*→(*A*→*B*) (negazione dell'antecedente)
- ⊥→*B* (*ex falso quodlibet*)
- *A* ∨ ¬*A* (terzo escluso)
- $\bullet$  ¬( $A \land \neg A$ ) (non contraddizione)
- $(A\rightarrow B) \rightarrow ((A\rightarrow \neg B) \rightarrow \neg A)$  (riduzione all'assurdo)
- ((*A*→*B*)→*A*)→*A* (legge di Pierce)

$$
Legge di Pierce: ((A \rightarrow B) \rightarrow A) \rightarrow A
$$

Sia  $M$  una qualsiasi interpretazione: dimostriamo che: se  $M \models (A \rightarrow B) \rightarrow A$  allora  $M \models A$ .

Supponiamo che  $\mathcal{M} \models (A \rightarrow B) \rightarrow A$ : si hanno due possibilità:

- $\bullet$   $\mathcal{M} \not\models A \rightarrow B$ , quindi in particolare  $\mathcal{M} \models A$ .
- $\bullet$   $\mathcal{M} \models A$ .

In entrambi i casi  $\mathcal{M} \models A$ .

*F* è una **contraddizione** (o è **insoddisfacibile**) se e solo se per ogni interpretazione  $M$  di  $F$ ,  $M \not\models F$ .

Cioè una formula *F* è contraddittoria se non ha modelli.

**Attenzione**: una formula che è vera in qualche interpretazione e falsa in altre non è né una tautologia né una contraddizione.

Se una formula non è valida, non è necessariamente una contraddizione.

- *A* è logicamente valida se e solo se ¬*A* è una contraddizione
- *A* è una contraddizione se e solo se ¬*A* è logicamente valida
- *A* è una contraddizione se e solo se *A* non è soddisfacibile

#### *A* **è una conseguenza logica di un insieme di formule** *S* **(o** *S* **implica logicamente** *A***)**

 $S \models A$ 

#### **sse ogni modello di** *S* **è un modello di** *A***: per ogni interpretazione** M **del linguaggio, se**  $M \models S$  **allora**  $M \models A$

Ancora un altro uso del simbolo  $\models$ 

Il suo significato dipende dal contesto (cosa c'è alla sua sinistra?):

- **•** un simbolo che denota un'interpretazione ( $\mathcal{M} \models X$  dove X può indicare una formula o un insieme di formule): "M è un modello di *X*" oppure "*X* è vero in  $\mathcal{M}$ ":
- nulla  $(= A)$ : "A è valida";
- **•** un simbolo che denota un insieme di formule  $(S \models A)$ : "A è una conseguenza logica di *S*" o "*S* implica logicamente *A*". **N.B.** Le parentesi graffe per indicare l'insieme di formule vengono generalmente omesse.

Se *S* è un insieme finito di formule, allora

$$
S \models \mathit{A} \ \mathsf{sse} \ \models \bigwedge_{\mathit{B}_i \in \mathcal{S}} \mathit{B}_i \rightarrow \mathit{A}
$$

$$
(\bigwedge_{B_i \in S} B_i = B_1 \land ... \land B_k, \text{ se } S = \{B_1, ..., B_k\})
$$

# Come dimostrare che una relazione di conseguenza logica vale

Esempio:

$$
p\vee q, p\rightarrow r, q\rightarrow r \models r
$$

Possiamo fare la tavola di verità....

#### **Ragionamento semantico**:

*p* ∨ *q*, *p*→*r*, *q*→*r* |= *r* sse (per definizione) ogni modello M di {*p* ∨ *q*, *p*→*r*, *q*→*r*} è anche un modello di *r*.

Per dimostrare questo: sia M un qualsiasi modello di {*p* ∨ *q*, *p*→*r*, *q*→*r*}, cioè una qualsiasi interpretazione  $M$  tale che:

1. 
$$
M \models p \lor q
$$
  
\n2.  $M \models p \rightarrow r$   
\n3.  $M \models q \rightarrow r$   
\nPer 1,  $M(p) = T$  oppure  $M(q) = T$ .  
\nNel primo caso,  $M(r) = T$  (per 2: se fosse falso, 2 sarebbe falso)  
\nNel secondo caso  $M(r) = T$  (per 3)  
\nQuindi, in ogni caso,  $M(r) = T$ .

## Come dimostrare che una relazione di conseguenza logica NON vale

Esempio:

$$
\rho, q{\rightarrow} \rho \not\models q
$$

Per definizione, questo vale sse (se e solo se)

**non ogni** modello di {*p*, *q*→*p*} è un modello di *q*,

cioè sse

**esiste** un modello di {*p*, *q*→*p*} che **non** è un modello di *q*;

In altri termini, si deve **costruire un'interpretazione** M in cui *p* e *q*→*p* sono vere, e *q* è falsa.

## Come dimostrare che una relazione di conseguenza logica NON vale

Esempio:

$$
\rho, q{\rightarrow} \rho \not\models q
$$

Per definizione, questo vale sse (se e solo se)

**non ogni** modello di {*p*, *q*→*p*} è un modello di *q*,

cioè sse

**esiste** un modello di {*p*, *q*→*p*} che **non** è un modello di *q*;

In altri termini, si deve **costruire un'interpretazione** M in cui *p* e *q*→*p* sono vere, e *q* è falsa.

Consideriamo M con  $M(p) = T e M(q) = F$ :  $\mathcal{M} \models p, \mathcal{M} \models q \rightarrow p$ , e  $\mathcal{M} \not\models q$ .

Un ragionamento che dalle ipotesi *S* conclude *A* è corretto sse  $S \models A$ . Per verificare se  $A_1, ..., A_n \models B$  si può:

- Fare la tavola di verità per *A*<sup>1</sup> ∧ .... ∧ *An*→*B* e controllare se è una tautologia
- Cercare un contromodello per *A*<sup>1</sup> ∧ .... ∧ *An*→*B*: se la ricerca (sistematica) fallisce, allora  $A_1, ..., A_n \models B$
- *Dimostrare B* a partire da *A*1, ..., *An*, utilizzando un insieme di "regole di ragionamento" corrette
- Implementare un metodo di dimostrazione automatica ed eseguire il programma sul problema  $A_1, ..., A_n \models B$

**Per dimostrare che**  $A_1, ..., A_n \not\models B$  **c'è un unico metodo:** trovare un'interpretazione M tale che  $M \models \{A_1, ..., A_n\}$  e  $M \not\models B$ .

#### *A* **e** *B* **sono logicamente equivalenti (***A* ↔ *B***) sse: per ogni interpretazione** M **di** *A* **e** *B***:**

 $\mathcal{M} \models A$  **sse**  $\mathcal{M} \models B$ 

Ciò equivale a dire che

$$
\models A \equiv B
$$

e anche che

$$
A \models B \mathbin{\textcolor{red}{\mathsf{e}}} B \models A
$$

#### **Non confondere:**

- ≡ , che è un simbolo dell'alfabeto (un connettivo), con
- $\leftrightarrow$ , che è un "meta-simbolo", cioè una notazione che utilizziamo per abbreviare "è logicamente equivalente a" – esattamente  $com$ e $\models$ .

### Alcune equivalenze logiche importanti (I)

*A* ∧ ¬*A* ↔ ⊥

Commutatività e associatività di ∧ e ∨:

$$
A \land B \leftrightarrow B \land A,
$$
  
\n
$$
A \lor B \leftrightarrow B \lor A,
$$
  
\n
$$
A \land (B \land C) \leftrightarrow (A \land B) \land C,
$$
  
\n
$$
A \lor (B \lor C) \leftrightarrow (A \lor B) \lor C
$$

**•** Leggi distributive:

$$
(A \vee (B \wedge C)) \leftrightarrow ((A \vee B) \wedge (A \vee C))
$$
  

$$
(A \wedge (B \vee C)) \leftrightarrow ((A \wedge B) \vee (A \wedge C))
$$

**•** Leggi di De Morgan:

$$
\neg(A \lor B) \leftrightarrow (\neg A \land \neg B)
$$
  

$$
\neg(A \land B) \leftrightarrow (\neg A \lor \neg B)
$$

- Doppia negazione: *A* ↔ ¬¬*A*
- **•** Leggi di assorbimento:

$$
A \vee (A \wedge B) \leftrightarrow A
$$
  

$$
A \wedge (A \vee B) \leftrightarrow A
$$

Definibilità di ≡:

$$
A \equiv B \leftrightarrow (A \rightarrow B) \land (B \rightarrow A)
$$

Interdefinibilità dei connettivi logici →, ∧, ∨:

$$
\begin{array}{c} A\rightarrow B\ \leftrightarrow\ \neg A\lor B\ \leftrightarrow\ \neg (A\land \neg B)\\ \neg (A\rightarrow B)\ \leftrightarrow\ \neg (\neg A\lor B)\ \leftrightarrow\ A\land \neg B\\ A\land B\ \leftrightarrow\ \neg (\neg A\lor \neg B)\ \leftrightarrow\ \neg (A\rightarrow \neg B)\\ A\lor B\ \leftrightarrow\ \neg (\neg A\land \neg B)\ \leftrightarrow\ \neg A\rightarrow B\end{array}
$$

**•** Contrapposizione:

$$
(A \rightarrow B) \leftrightarrow (\neg B \rightarrow \neg A)
$$

**Forma normale negativa (FNN)**: senza implicazioni e doppie implicazioni, e le negazioni dominano soltanto atomi.

Ogli formula si può trasformare in una equivalente in FNN

Dimostrare le equivalenze logiche precedenti (preferibilmente con "ragionamento semantico" anziché mediante la costruzione di tavole di verità).

Esempio: per dimostrare che  $A \vee (A \wedge B) \leftrightarrow A$  dobbiamo dimostrare due cose:

- <sup>1</sup> *A* ∨ (*A* ∧ *B*) |= *A*: sia M qualsiasi interpretazione tale che  $\mathcal{M} \models A \lor (A \land B)$ . I casi sono due:
	- $\bullet$   $\mathcal{M} \models A$ , oppure
	- **2**  $M \models A \land B$ ; in questo caso, in particolare  $M \models A$  (per la semantica di ∧).

Quindi in entrambi i casi  $\mathcal{M} \models A$ .

2 *A*  $\models$  *A* ∨ (*A* ∧ *B*): se *M* è qualsiasi interpretazione tale che *M*  $\models$  *A*, allora, qualsiasi sia *B*,  $M \models A \lor (A \land B)$  (per la semantica di  $\lor$ ).

# Forme Normali Congiuntive (FNC) e Disgiuntive (FND)

**LETTERALE**: atomo (*p*) o negazione di un atomo (¬*p*)

Una formula è in FNC sse ha la forma Una formula è in FND sse ha la forma

*D*<sup>1</sup> ∧ ... ∧ *D<sup>k</sup>*

dove ogni *D<sup>i</sup>* è una disgiunzione di letterali

Ogni formula è logicamente equivalente a una formula in FNC dove ogni *C<sup>i</sup>* è una congiunzione di letterali

Ogni formula è logicamente equivalente a una formula in FND

*C*<sup>1</sup> ∨ ... ∨ *C<sup>k</sup>*

Esempio: trasformazione in FNC di

$$
\neg(\neg(p \vee \neg q) \rightarrow \neg(q \vee (r \wedge (s \rightarrow p))))
$$

¬ (¬(*p* ∨ ¬*q*) → ¬(*q* ∨ (*r* ∧ (*s*→*p*))))

$$
\neg(\neg(p \vee \neg q) \rightarrow \neg(q \vee (r \wedge (s \rightarrow p))))
$$

$$
\neg (\neg (p \lor \neg q) \rightarrow \neg (q \lor (r \land (s \rightarrow p))))
$$
  
\n
$$
\Rightarrow \neg (p \lor \neg q) \land \neg \neg (q \lor (r \land (s \rightarrow p)))
$$

$$
\neg(\neg(p \vee \neg q) \rightarrow \neg(q \vee (r \wedge (s \rightarrow p))))
$$

$$
\neg (\neg (p \lor \neg q) \rightarrow \neg (q \lor (r \land (s \rightarrow p))))
$$
  
\n
$$
\Rightarrow \neg (p \lor \neg q) \land \neg \neg (q \lor (r \land (s \rightarrow p)))
$$
  
\n
$$
\Rightarrow \neg (p \lor \neg q) \land (q \lor (r \land (s \rightarrow p)))
$$

$$
\neg(\neg(p \vee \neg q) \rightarrow \neg(q \vee (r \wedge (s \rightarrow p))))
$$

$$
\neg (\neg (p \lor \neg q) \rightarrow \neg (q \lor (r \land (s \rightarrow p))))
$$
  
\n
$$
\Rightarrow \neg (p \lor \neg q) \land \neg \neg (q \lor (r \land (s \rightarrow p)))
$$
  
\n
$$
\Rightarrow \neg (p \lor \neg q) \land (q \lor (r \land (s \rightarrow p)))
$$
  
\n
$$
\Rightarrow \neg (p \lor \neg q) \land (q \lor (r \land (\neg s \lor p)))
$$

$$
\neg(\neg(p \vee \neg q) \rightarrow \neg(q \vee (r \wedge (s \rightarrow p))))
$$

$$
\neg (\neg (p \lor \neg q) \rightarrow \neg (q \lor (r \land (s \rightarrow p))))
$$
\n
$$
\Rightarrow \neg (p \lor \neg q) \land \neg \neg (q \lor (r \land (s \rightarrow p)))
$$
\n
$$
\Rightarrow \neg (p \lor \neg q) \land (q \lor (r \land (s \rightarrow p)))
$$
\n
$$
\Rightarrow \neg (p \lor \neg q) \land (q \lor (r \land (\neg s \lor p)))
$$
\n
$$
\Rightarrow (\neg p \land \neg \neg q) \land (q \lor (r \land (\neg s \lor p)))
$$

$$
\neg(\neg(p \vee \neg q) \rightarrow \neg(q \vee (r \wedge (s \rightarrow p))))
$$

$$
\neg (\neg (p \lor \neg q) \rightarrow \neg (q \lor (r \land (s \rightarrow p))))\n\Rightarrow \neg (p \lor \neg q) \land \neg \neg (q \lor (r \land (s \rightarrow p)))\n\Rightarrow \neg (p \lor \neg q) \land (q \lor (r \land (s \rightarrow p)))\n\Rightarrow \neg (p \lor \neg q) \land (q \lor (r \land (s \rightarrow p)))\n\Rightarrow \neg (p \lor \neg q) \land (q \lor (r \land (\neg s \lor p)))\n\Rightarrow (\neg p \land \neg \neg q) \land (q \lor (r \land (\neg s \lor p)))\n\Rightarrow (\neg p \land q) \land (q \lor (r \land (\neg s \lor p)))\n(FNN)
$$

Esempio: trasformazione in FNC di

$$
\neg(\neg(p \vee \neg q) \rightarrow \neg(q \vee (r \wedge (s \rightarrow p))))
$$

$$
\neg (\neg (p \lor \neg q) \rightarrow \neg (q \lor (r \land (s \rightarrow p))))
$$
\n
$$
\Rightarrow \neg (p \lor \neg q) \land \neg \neg (q \lor (r \land (s \rightarrow p)))
$$
\n
$$
\Rightarrow \neg (p \lor \neg q) \land (q \lor (r \land (s \rightarrow p)))
$$
\n
$$
\Rightarrow \neg (p \lor \neg q) \land (q \lor (r \land (s \rightarrow p)))
$$
\n
$$
\Rightarrow \neg (p \lor \neg q) \land (q \lor (r \land (\neg s \lor p)))
$$
\n
$$
\Rightarrow (\neg p \land \neg \neg q) \land (q \lor (r \land (\neg s \lor p)))
$$
\n
$$
\Rightarrow (\neg p \land q) \land (q \lor (r \land (\neg s \lor p)))
$$
\n
$$
(\neg \neg p \land q) \land ((q \lor r) \land (q \lor (\neg s \lor p)))
$$
\n
$$
= \neg p \land q \land (q \lor r) \land (q \lor \neg s \lor p)
$$

**Esercizio:** Trovare forme normali congiuntive e disgiuntive logicamente equivalenti a

$$
\bigodot (A \rightarrow B) \vee (\neg A \wedge C)
$$

$$
A \equiv (B \land \neg A)
$$

### Trasformazione di formule in FNC o FND

<sup>1</sup> Eliminare le implicazioni e le doppie implicazioni

$$
\begin{array}{c}\nA \rightarrow B \leftrightarrow \neg A \lor B \\
\hline\n\neg(A \rightarrow B) \leftrightarrow A \land \neg B \\
A \equiv B \leftrightarrow (\neg A \lor B) \land (\neg B \lor A) \\
\neg(A \equiv B) \leftrightarrow (A \lor B) \land (\neg A \lor \neg B)\n\end{array}
$$

<sup>2</sup> Portare le negazioni sugli atomi

$$
\neg(A \lor B) \leftrightarrow \neg A \land \neg B
$$
  
\n
$$
\neg(A \land B) \leftrightarrow \neg A \lor \neg B
$$
  
\n
$$
\neg \neg A \leftrightarrow A
$$

<sup>3</sup> Distribuire ∨ su ∧ per la FNC, o ∧ su ∨ per la FND:

$$
\begin{array}{l} (A \land B) \lor C \; \leftrightarrow \; (A \lor C) \land (B \lor C) \\ C \lor (A \land B) \; \leftrightarrow \; (C \lor A) \land (C \lor B) \\ (A \lor B) \land C \; \leftrightarrow \; (A \land C) \lor (B \land C) \\ C \lor (A \lor B) \; \leftrightarrow \; (C \land A) \lor (C \land B) \end{array}
$$

## Esempi nel mondo dei Cavalieri e Furfanti

A dice: "Io sono un furfante oppure B è un cavaliere". Cosa sono A e B? Formalizzazione:

> "A è un cavaliere" =  $A$  ("A è un furfante" =  $\neg A$ ) "B è un cavaliere" =  $B$  ("B è un furfante" =  $\neg B$ )

Se A è un cavaliere allora quello che dice è vero, e se è un furfante quello che dice è falso. A dice: "¬*A* ∨ *B*″.

1) 
$$
A \rightarrow \neg A \lor B
$$
  
2)  $\neg A \rightarrow \neg (\neg A \lor B)$ 

Problemi: *a*) *A*→¬*A* ∨ *B*, ¬*A*→¬(¬*A* ∨ *B*) |= *A* ?

a) 
$$
A \rightarrow \neg A \lor B
$$
,  $\neg A \rightarrow \neg (\neg A \lor B) \models A$ ?  
\nb)  $A \rightarrow \neg A \lor B$ ,  $\neg A \rightarrow \neg (\neg A \lor B) \models \neg A$ ?  
\nc)  $A \rightarrow \neg A \lor B$ ,  $\neg A \rightarrow \neg (\neg A \lor B) \models B$ ?  
\nd)  $A \rightarrow \neg A \lor B$ ,  $\neg A \rightarrow \neg (\neg A \lor B) \models \neg B$ ?

**Importante:** non è detto che esattamente una tra (a) e (b) sia vera; potrebbero essere entrambe false (i dati del problema non sono sufficienti a determinare se A è un cavaliere o no), oppure entrambe vere (il problema è contraddittorio: non è possibile che un abitante dell'isola dei cavalieri e furfanti faccia quella affermazione). La stessa cosa vale per (c) e (d).

Con le tavole di verità possiamo determinare quali sono le interpretazioni di *A* e *B* in cui le due formule 1 e 2 sono entrambe vere, e – se possibile – rispondere alla domanda "cosa sono A e B?":

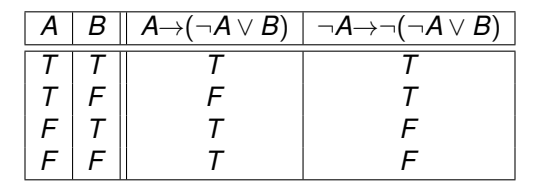

L'unica interpetazione in cui 1 e 2 sono entrambe vere è quella in cui *A* e *B* sono entrambe vere: A e B sono entrambi cavalieri.

In altri termini:

$$
\mathsf{A}{\rightarrow} (\neg \mathsf{A} \vee \mathsf{B}), \neg \mathsf{A} {\rightarrow} \neg (\neg \mathsf{A} \vee \mathsf{B}) \models \mathsf{A} \\ \mathsf{A}{\rightarrow} (\neg \mathsf{A} \vee \mathsf{B}), \neg \mathsf{A} {\rightarrow} \neg (\neg \mathsf{A} \vee \mathsf{B}) \models \mathsf{B}
$$

# Ragionamento per assurdo: ricerca di un contromodello

A dice: "Io sono un furfante oppure B è un cavaliere". Cosa sono A e B?

1)  $A \rightarrow (\neg A \lor B)$  2)  $\neg A \rightarrow \neg (\neg A \lor B)$ 

Problema: determinare se *A* oppure ¬*A* è una conseguenza logica di 1 e 2, e se *B* oppure ¬*B* è una conseguenza logica di 1 e 2.

*A* è una conseguenza logica di 1 e 2 = tutti i modelli di 1 e 2 sono modelli di *A*.

Sia  $M$  una qualunque interpretazione che rende vere 1 e 2 e supponiamo (per assurdo) che  $\mathcal{M} \not\models A$ .

$$
\Rightarrow M \models \neg A \qquad \text{def. di } \neg
$$
\n
$$
\Rightarrow M \models \neg(\neg A \lor B) \quad 2 \text{ e def. di } \rightarrow
$$
\n
$$
\Rightarrow M \not\models \neg A \lor B
$$
\n
$$
\Rightarrow M \not\models \neg A \qquad \text{def. di } \lor
$$
\n
$$
\Rightarrow M \models A \qquad \text{def. di } \lor
$$
\n
$$
\Rightarrow \text{M} \models A \qquad \text{def. di } \lor
$$

Quindi  $M \not\models A$  è assurdo e deve essere  $M \models A$ . **Esercizio**. Determinare con lo stesso metodo che *B* è una conseguenza logica di 1 e 2 (usando quanto già dimostrato su *A*).

È stato compiuto un furto. I ladri sono fuggiti con un furgone. Sono implicati tre uomini: A, B, C. Si sa che C non lavora mai senza la complicità di A e B non sa guidare. A è colpevole? **Linguaggio:** *A* (A è colpevole), *B*, *C* **Ipotesi:**  $S = \{A \lor B \lor C, C \rightarrow A, B \rightarrow (A \lor C)\}$ **Tesi:** *A*

**Problema:** controllare se  $A \lor B \lor C$ ,  $C \rightarrow A$ ,  $B \rightarrow (A \lor C) \models A$ 

*Per assurdo*: Assumiamo che **invece** esista M tale che:

1. 
$$
M \models A \lor B \lor C
$$
  
\n2.  $M \models C \rightarrow A$   
\n3.  $M \models B \rightarrow (A \lor C)$   
\n4.  $M \not\models A$ , cioè  $M(A) = F$ 

Quindi:

 $\mathcal{M} \not\models C$ , altrimenti 2 sarebbe falso  $M \not\models A \vee C$  $\mathcal{M} \not\models B$ , altrimenti 3 sarebbe falso

Ma allora anche 1 è falso: **assurdo**

### Ragionamento diretto

Per ogni interpretazione  $M$ , se  $M \models S$ , allora  $\mathcal{M} \models A$ 

#### **Ragionamento per casi**

$$
A \vee B \vee C, C \rightarrow A, B \rightarrow (A \vee C) \models A
$$

Sia M qualsiasi interpretazione tale che  $M \models S$ : poiché  $\mathcal{M} \models A \lor B \lor C$ , o  $\mathcal{M} \models A$ , oppure  $\mathcal{M} \models B$ , oppure  $\mathcal{M} \models C$ . Mostriamo che in tutti e tre i casi  $\mathcal{M} \models A$ :

a) se 
$$
M \models A
$$
, allora  $M \models A$ 

b) se 
$$
M \models B
$$
, allora  $M \models A \lor C$  (da 3):

b1) se  $M \models A$ , allora  $M \models A$ b2) se  $M \models C$  allora  $M \models A$ , per 2 quindi nel caso b)  $\mathcal{M} \models A$ 

c) se 
$$
M \models C
$$
, allora  $M \models A$ , per 2

- <span id="page-52-0"></span><sup>1</sup> A dice: "Almeno uno di noi è un furfante". Cosa sono A e B?
- 2 A dice: "Io sono un furfante ma B non lo è". Cosa sono A e B?
- <sup>3</sup> Ci sono tre persone: A, B e C. A dice: "Siamo tutti furfanti". B dice: "Esattamente uno di noi è un cavaliere". Cosa sono A, B e C?
- <sup>4</sup> Ci sono tre persone: A, B e C. A dice: "B è un furfante". B dice: "A e C sono dello stesso tipo". Cos'è C?
- <sup>5</sup> Ci sono tre persone: A, B e C. A dice: "B e C sono dello stesso tipo". Qualcuno chiede a C: "A e B sono dello stesso tipo?". Cosa risponde C?
- <sup>6</sup> A dice: "Io sono un furfante oppure 2+2=5". Cosa si può concludere?